## 1. 電子ブックを読むには(学内編)

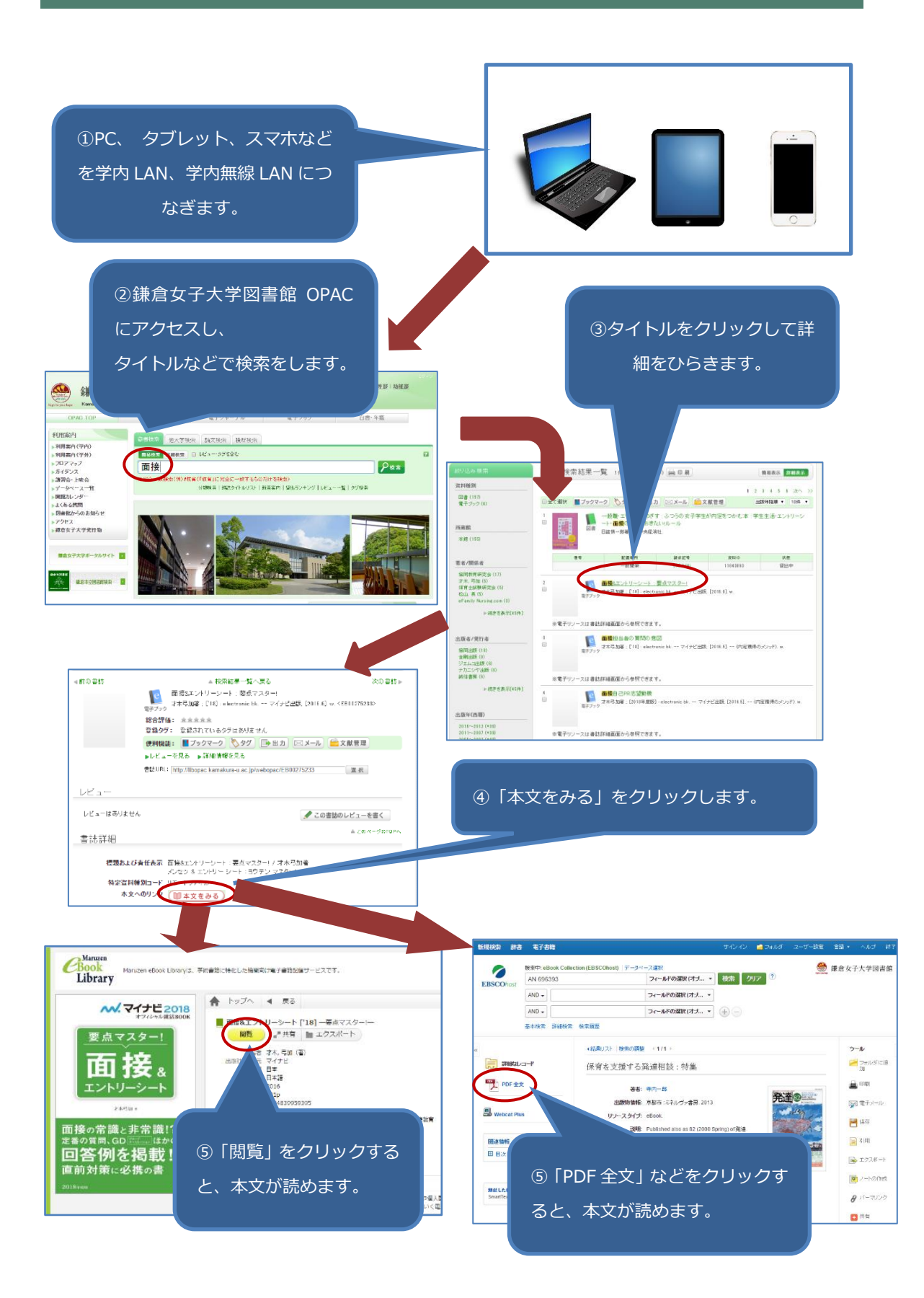